# ワイヤレスドアカメラ Doorbell (Battery Type) 型番 DB6

#### 2024 年 4 月更新 K&Mサービス株式会社

ソフト・アプリが継続的に更新するため、説明書と一致しない場合があります、ご了承ください。

#### 一、 製品概要

バッテリー式ワイヤレスドアカメラなので、ほとんどの住宅に対応できます。チャイムの接続が完全無線なので 、配線工事不要。アプリをインストールしたスマホ/タブレットで玄関先の様子を確認でき、アクティビティがあ った場合には通知が届きます。リアルタイムで訪問者に対応できます。また、事前に設定したメッセージで応答す ることもできます。

来訪者がきたときは玄関まで行かなくても、部屋にいながらスマホで会話可能。オートロックのないマンション でも設置でき、1人暮らし女性の防犯対策としての使用も想定している。

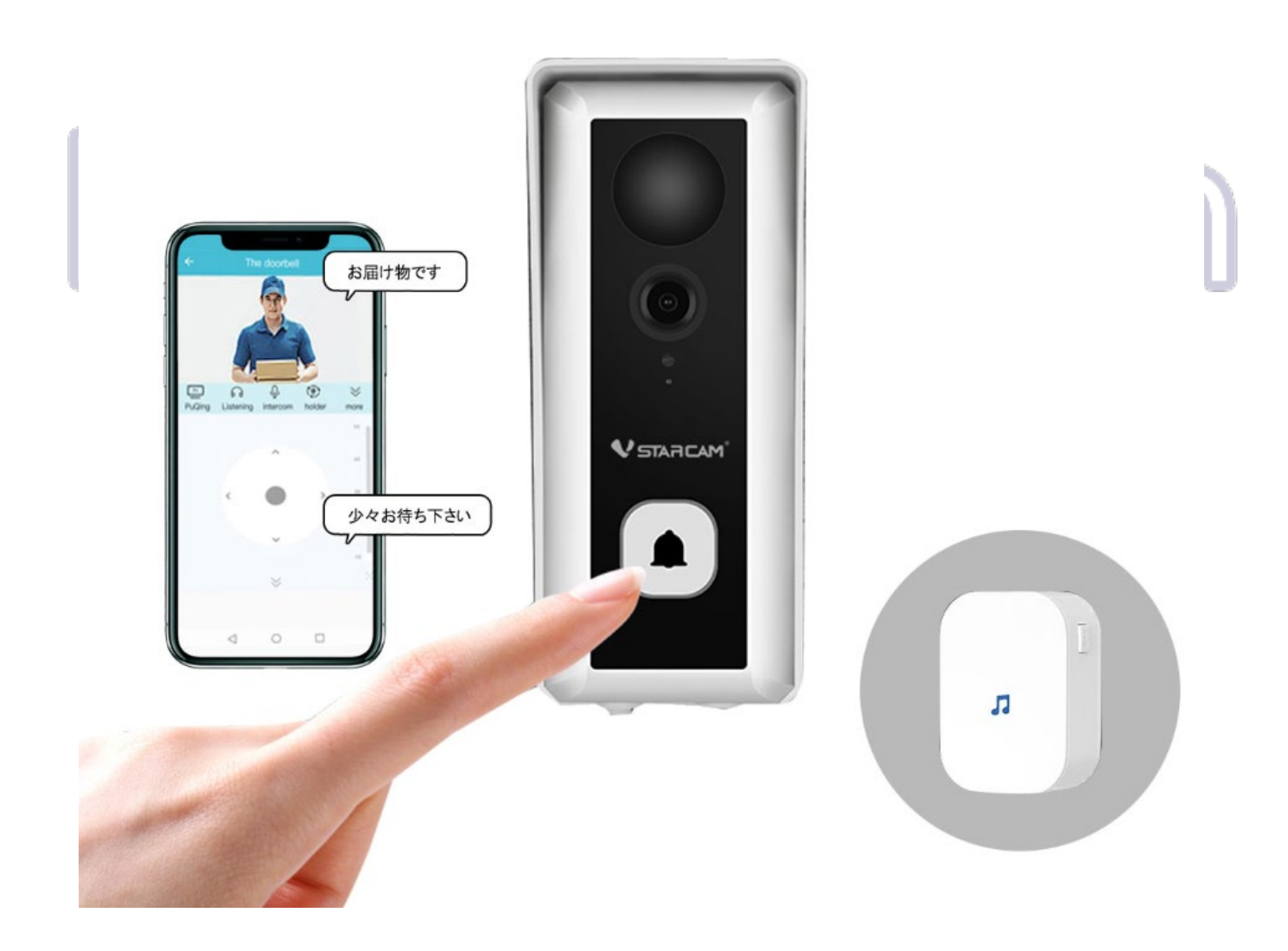

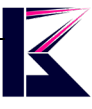

### 二、 各部名称とセット内容

各部名称

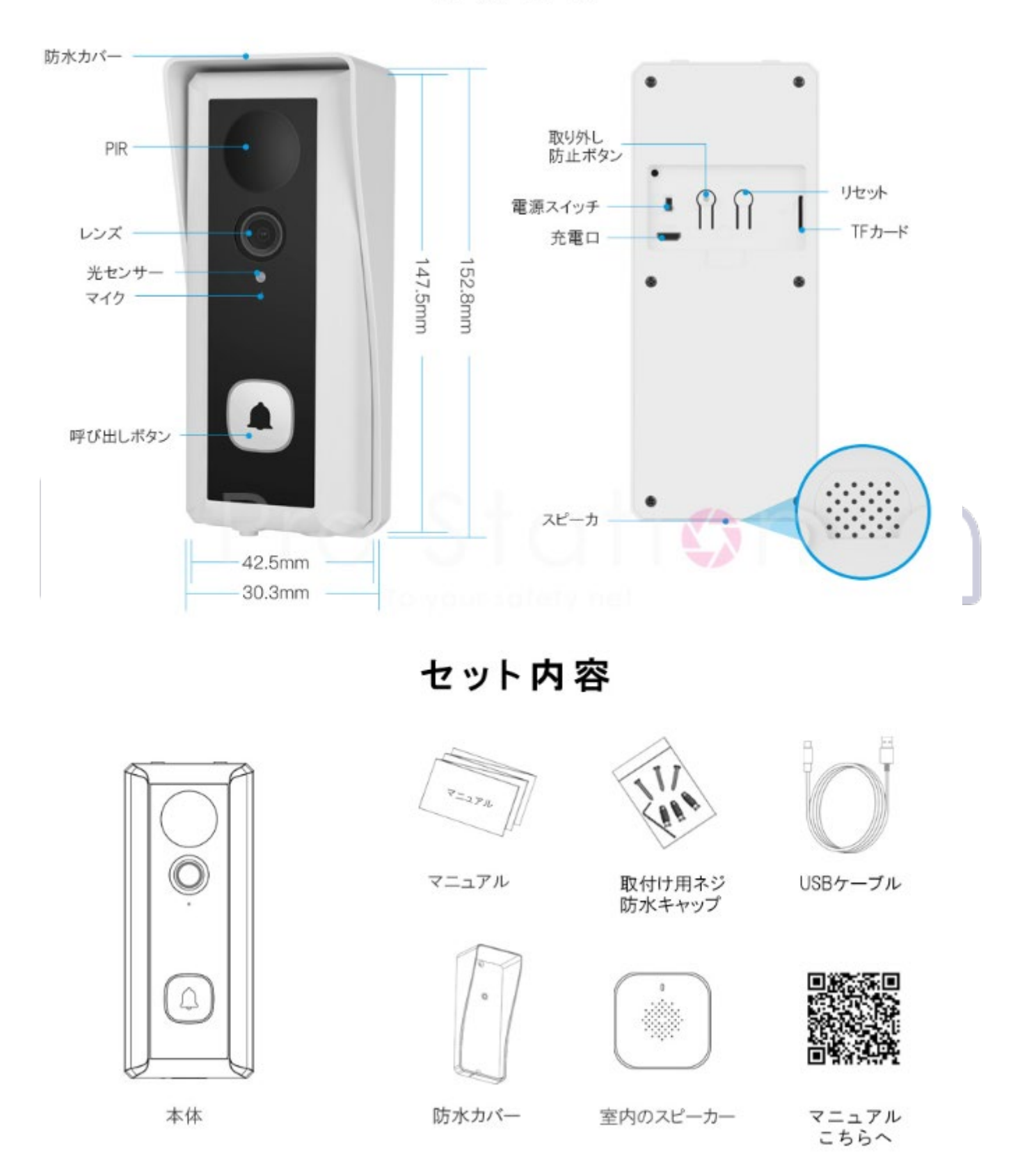

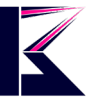

## 三、 アプリにドアカメラの追加する

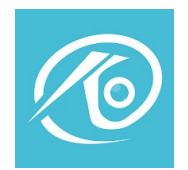

「O-KAM」というアプリをインストールし、アカウントを登録します。 Eye4で動作しませんが、Eye4のアカウントとパスワードで共通でごログイン頂けます。

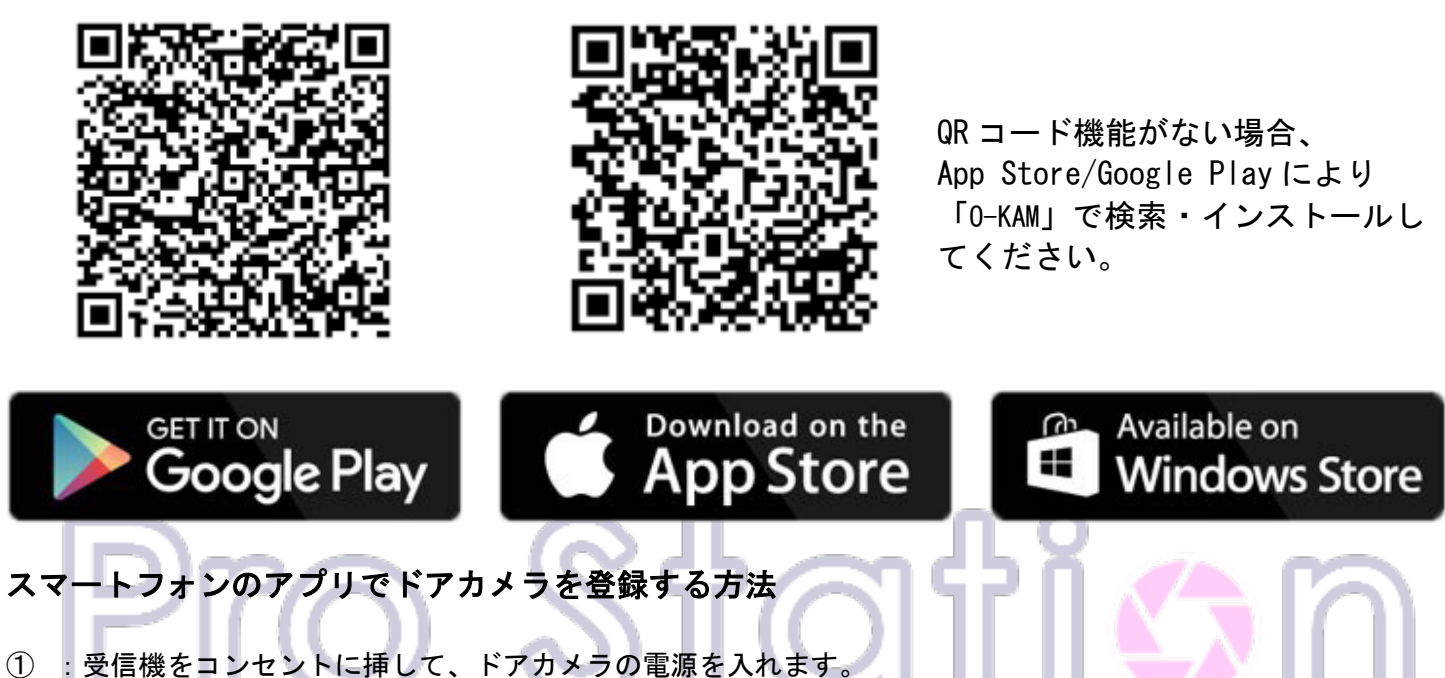

電源が入れるとドアカメラから音声案内アナウンスが流れます。

② :「O-KAM」を起動します。ホーム画面「+追加」をタップすると、QRコードスキャン画面に変わります。

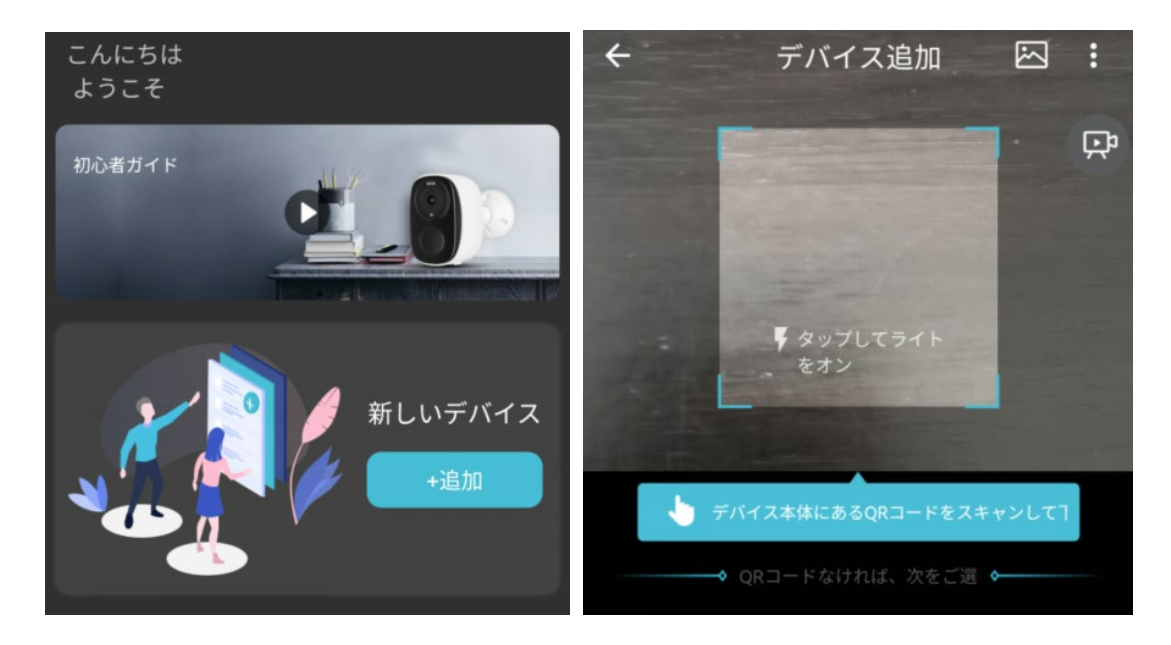

- ③ :ドアカメラの背面に貼ってあるQRコードをスキャンします。
- ④ :アナウンス音が聞こえるところに✓を入れて、次に進みます。

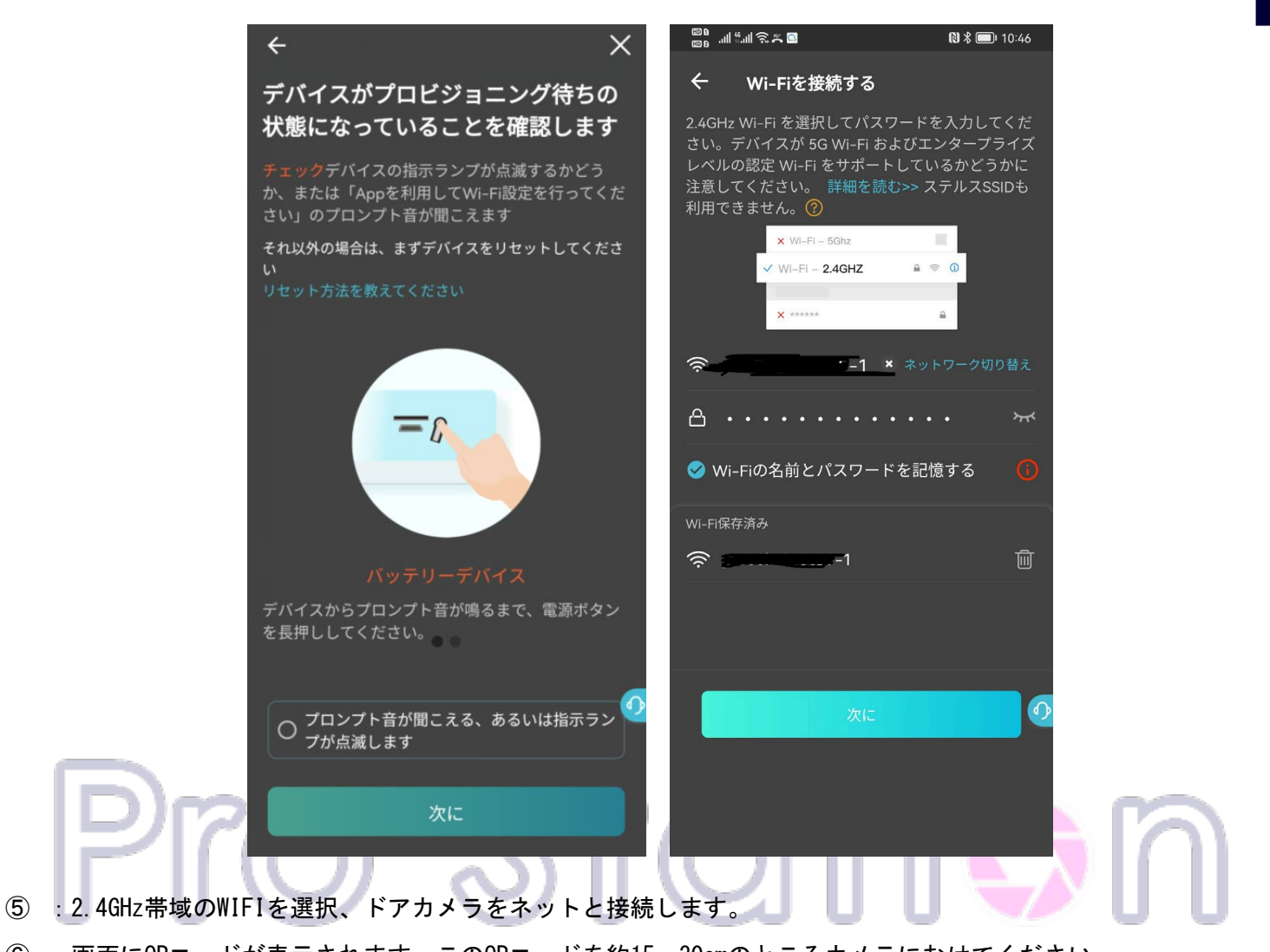

⑥ :画面にQRコードが表示されます。このQRコードを約15~30cmのところカメラにむけてください。 接続が成功すると、自動的に次のステップに移動します。

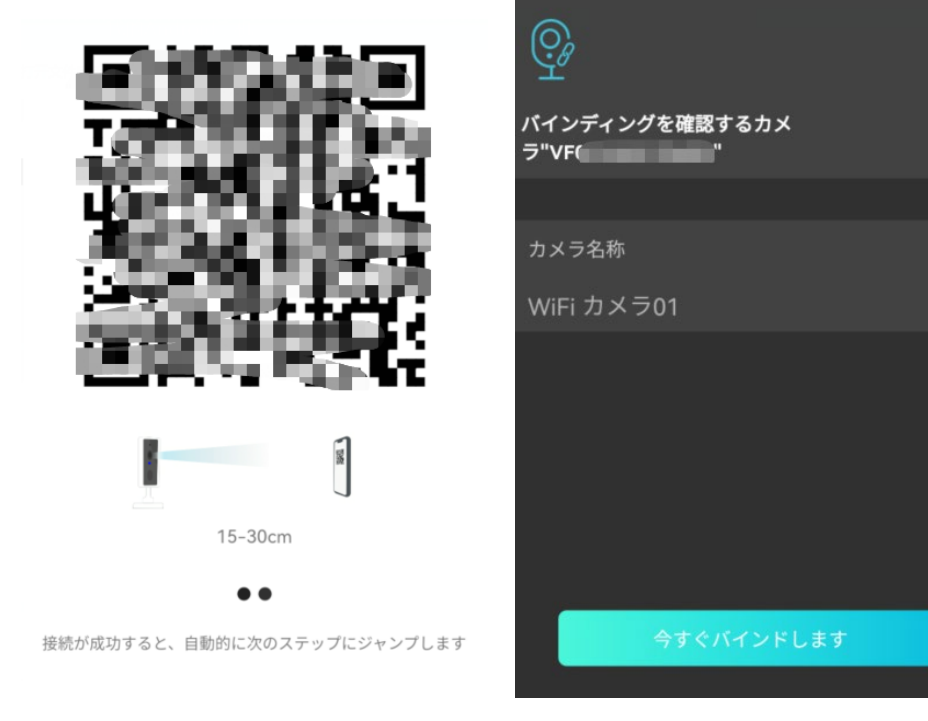

![](_page_4_Picture_0.jpeg)

- :接続成功したアナウンスが流れたら、スマホ画面に「今すぐバインドします」をタップします。
- :クラウドストレージ(3日間保存分)はずっと無料でご利用頂けます。30日間にアップグレード可能(有料)

![](_page_4_Picture_3.jpeg)

![](_page_4_Picture_4.jpeg)

![](_page_5_Picture_77.jpeg)

p. 6

# 動体検知 アラーム設定

![](_page_6_Picture_1.jpeg)

![](_page_6_Picture_78.jpeg)

![](_page_7_Picture_71.jpeg)

 $\overline{\mathbf{K}}$ 

# 五、 スペック

![](_page_8_Picture_14.jpeg)

![](_page_9_Picture_0.jpeg)

# 六、 よくある質問

![](_page_9_Picture_45.jpeg)

# Pro Staticn

# Just do it for you

## 七、 注意事項

本商品はネットワークへ接続して使用するため、以下のような被害を受けることが考えられます。

- ① 本商品を経由した情報の漏えいや流出
- ② 悪意を持った第三者による本商品の不正操作
- ③ 悪意を持った第三者による本商品の妨害や停止

このような被害を防ぐため、お客様の責任の下、下記のような対策も含め、ネットワークセキュリティ対策を十分 に行ってください。

• ファイアウォールなどを使用し、安全性の確保されたネットワーク上で本商品を使用する。

• コンピューターが接続されているシステムで本商品を使用する場合、コンピューターウイルスや不正プログラム の感染に対するチェックや駆除が定期的に行われていることを確認する。

• 不正な攻撃から守るため、ユーザー名とパスワードを設定し、ログインできるユーザーを制限する。

• 画像データ、認証情報(ユーザー名、パスワード)、アラームメール情報、FTPサーバー情報、DDNSサーバー情報 などをネットワーク上に漏えいさせないため、ユーザー認証でアクセスを制限するなどの対策を実施する。

• 本機、ケーブルなどが容易に破壊されるような場所に設置しない。

#### 免責について

• この商品は、特定のエリアを対象に監視を行うための映像を得ることを目的に作られたものです。この商品単独 で犯罪などを防止するものではありません。

- 弊社はいかなる場合も以下に関して一切の責任を負わないものとします。
- ① 本商品に関連して直接または間接に発生した、偶発的、特殊、または結果的損害・被害
- ② お客様の誤使用や不注意による障害または本商品の破損など
- ③ お客様による本商品の分解、修理または改造が行われた場合
- ④ 本商品の故障・不具合を含む何らかの理由または原因により、映像が表示できないことによる不便・損害・被害
- ⑤ 第三者の機器などと組み合わせたシステムによる不具合、あるいはその結果被る不便・損害・被害
- ⑥ お客様による監視映像(記録を含む)が何らかの理由により公となりまたは監視目的外に使用され、その結果、 被写体となった個人または団体などによるプライバシー侵害などを理由とするいかなる賠償請求、クレームなど
- ⑦ 登録した情報内容が何らかの原因により、消失してしまうことY (O) (U